# ADENDADELAGUIADOCENTEDELAASIGNATURA EXPRESIÓN GRÁFICA II: PROCEDIMIENTOS INFORMÁTICOSCurso 2019-2020

(Fechade aprobación de la adenda: 29/04/2020) 

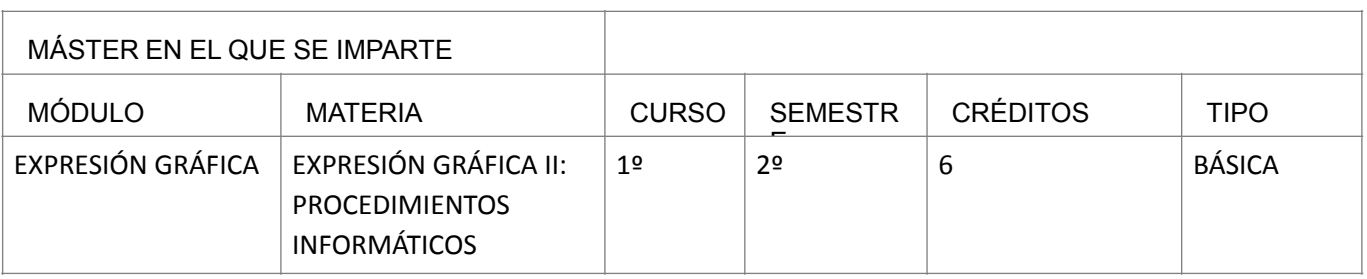

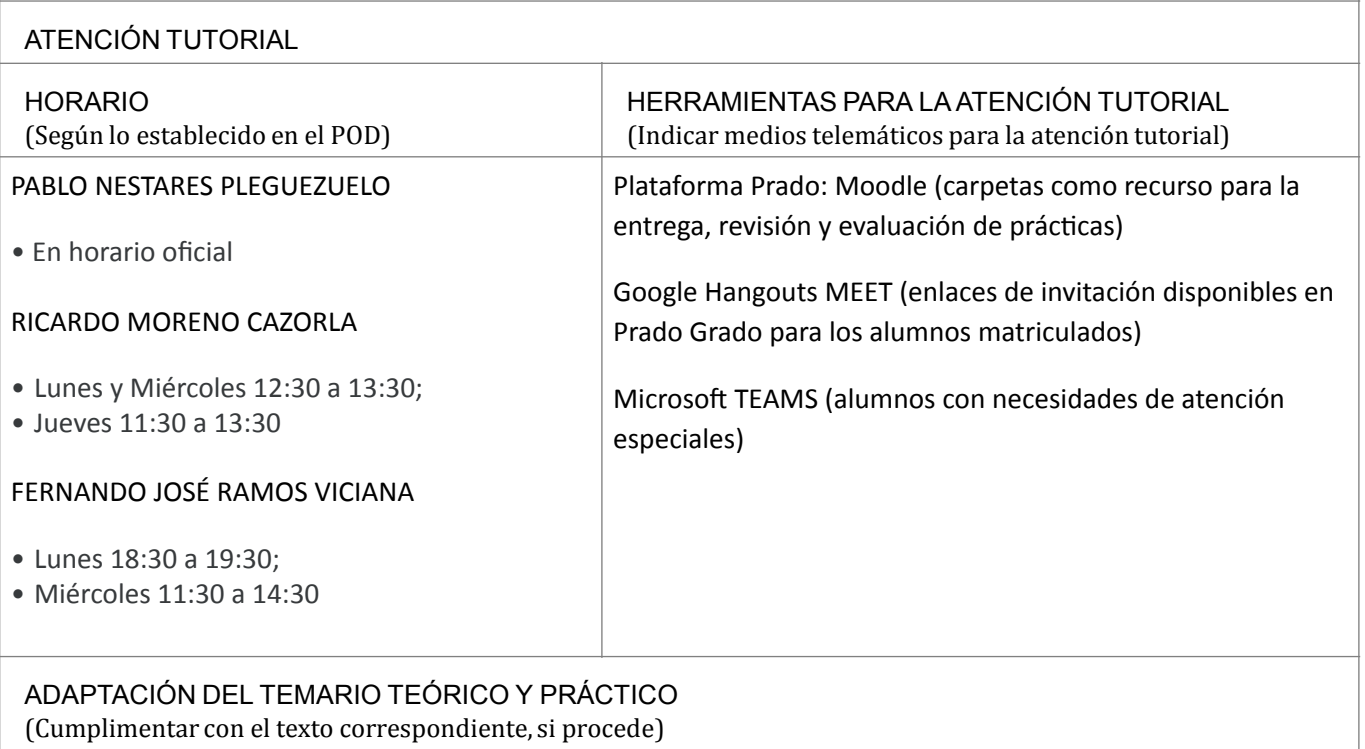

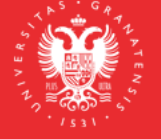

**UNIVERSIDAD** DE GRANADA

**INFORMACIÓN SOBRE TITULACIONES DE LA UGR** grados.ugr.es

Este documento firmado digitalmente puede verificarse en https://sede.ugr.es/verifirma/ Código seguro de verificación (CSV): **C8A55775E8CDFC87D246ACD273E6E8C4**

Siguen iguales los bloques A y B del Temario Teórico y Práctico. Solo hay ligeros cambios en el Bloque C, justificados por el cambio del modelado 3D con aplicaciones BIM y no de CAD.

TEMARIO TEÓRICO: 

BLOQUE C - Modelado Arquitectónico 3D y Proyecciones.

T9 - Modelado 3D elemental: Anteproyecto.

- T10 Modelado 3D básico I
- T11 Modelado 3D básico II

T12 - Modelado 3D intermedio I

T13 - Modelado 3D intermedio II 

TEMARIO PRÁCTICO: 

BLOQUE C - Modelado Arquitectónico 3D y Proyecciones.

- C1 Anteproyecto.
- C2 Proyecto básico I
- C3 Proyecto básico II
- C4 Proyecto básico III
- C5 Presentación del Proyecto

## MEDIDAS DE ADAPTACIÓN DE LA METODOLOGÍA DOCENTE

(Actividades formativas indicando herramientas para el desarrollo de la docencia no presencial)

Actividades formativas alojadas en la plataforma Prado: material didáctico y vídeo tutoriales de las prácticas resueltas parcialmente con procedimientos detallados paso a paso. Herramientas para la elaboración de vídeo tutoriales:

Grabación de Pantalla: QuickTime Player en Mac e HyperCam en Windows.

Compresión de Vídeo: Handbrake.

Dibujo 2D Arquitectónico: AutoCAD en Mac y en Windows.

Modelado 3D Arquitectónico: Revit solo en Windows

Herramientas para la presentación de los contenidos: Hangouts Meet de Google

MEDIDAS DE ADAPTACIÓN DE LA EVALUACIÓN NO PRESENCIAL

(Herramientas alternativas de evaluación no presencial, indicando instrumentos, criterios de evaluación y porcentajes sobre la calificación final)

Convocatoria Ordinaria

### **Herramienta**

#### **Ordenador portátil**

Descripción: con aplicaciones de CAD y BIM instaladas y posibilidad de conexión fluida con Hangouts Meet Criterios de evaluación: hasta 1 punto con asistencia >70%; hasta 9 puntos de Examen Final con prácticas y asistencia

#### Convocatoria Extraordinaria

## **Herramienta**

**Ordenador portátil**

Descripción: con aplicaciones de CAD y BIM instaladas y posibilidad de conexión fluida con Hangouts Meet Criterios de evaluación: 100% calificación en Examen Final

區

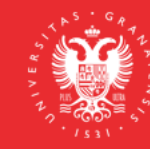

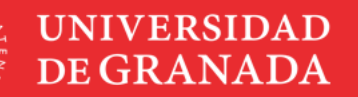

**INFORMACIÓN SOBRE TITULACIONES DE LA UGR** grados.ugr.es

### MEDIDAS DE ADAPTACIÓN DE LA EVALUACIÓN ÚNICA FINAL NO PRESENCIAL

(Herramientas alternativas de evaluación no presencial, indicando instrumentos, criterios de evaluación y porcentajes sobre la calificación final)

#### **Herramienta**

**Ordenador portátil** Descripción: con aplicaciones de CAD y BIM instaladas y posibilidad de conexión fluida con Hangouts Meet Criterios de evaluación: 100% calificación en Examen Final

RECURSOS Y ENLACES RECOMENDADOS PARA EL APRENDIZAJE Y EVALUACIÓN NO PRESENCIAL (Alternativas a la bibliografía fundamental y complementaria recogidas en la Guía Docente)

RECURSOS: 

ENLACES:

INFORMACIÓN ADICIONAL

(Cumplimentar con el texto correspondiente, si procede)

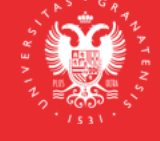

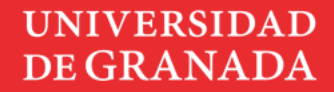

**INFORMACIÓN SOBRE TITULACIONES DE LA UGR** grados.ugr.es